## 3.95 Inch TFT Display for Raspberry Pi User Manual

1.Download the win32\_3.95screem.img and kernel.img.

## 2.Burn the win32\_3.95screem.img

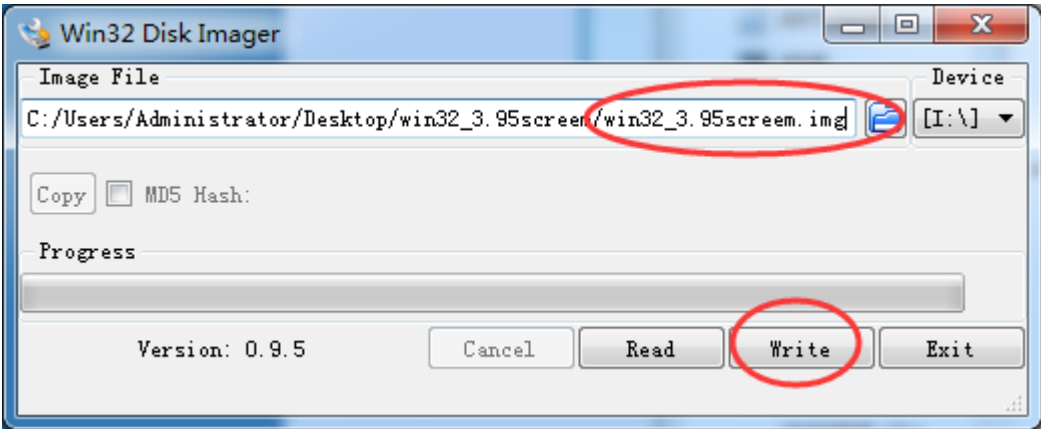

3. Replace the old with the new kernel.img.

a.Open the SD card.

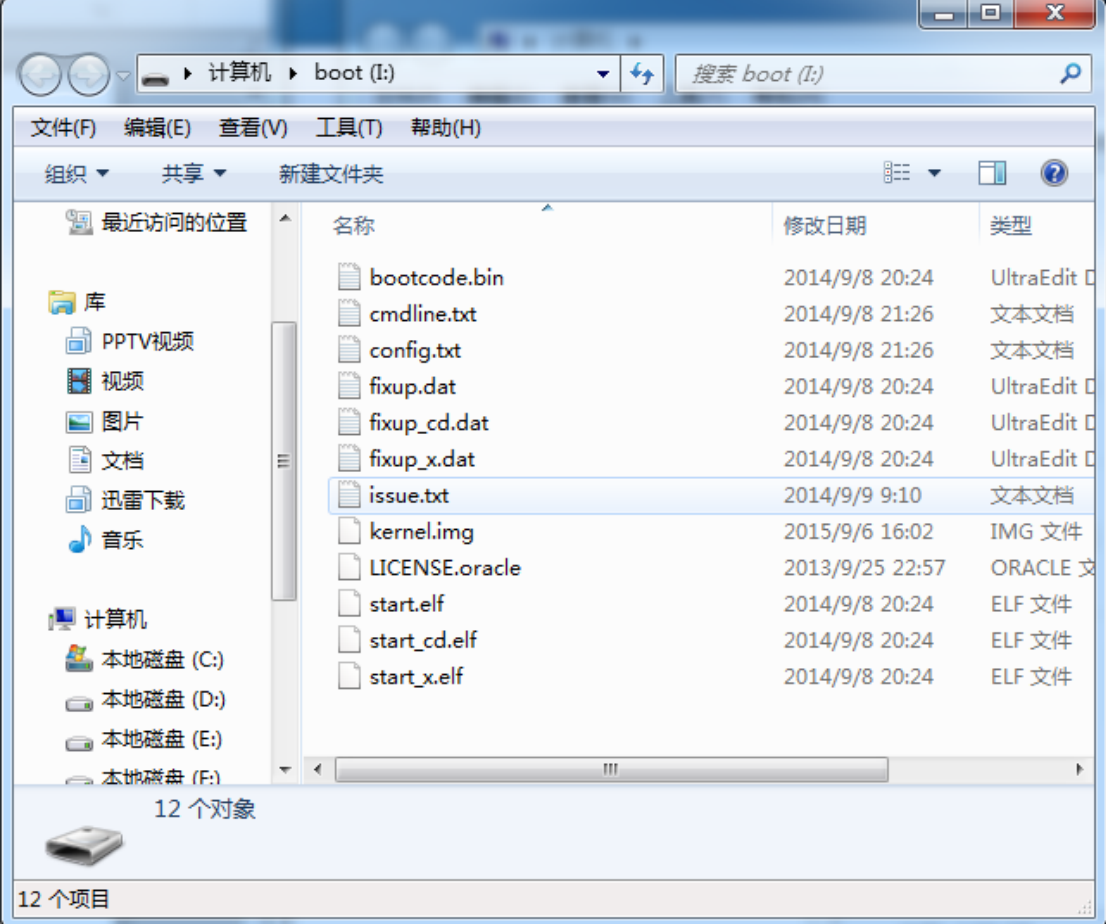

**.** 

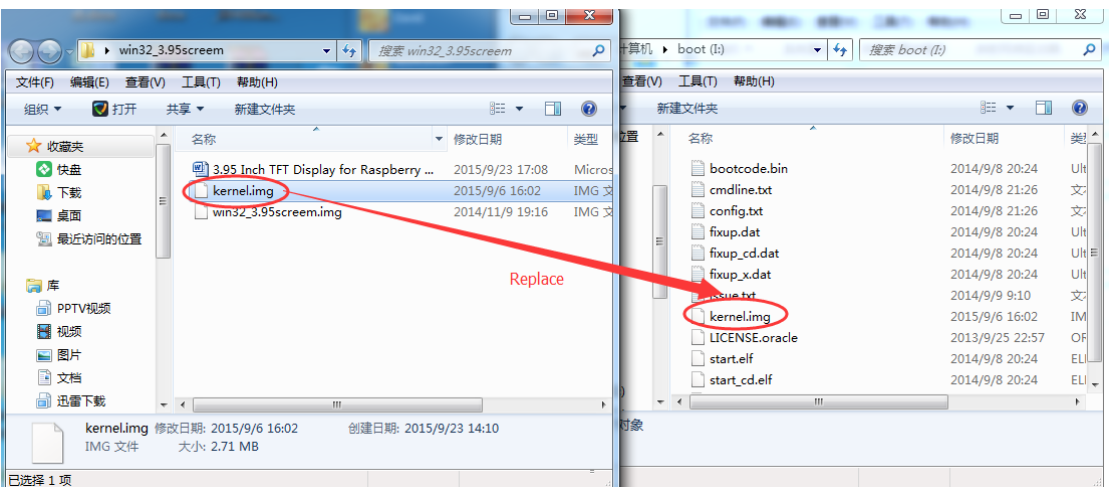

4.Run the pi.

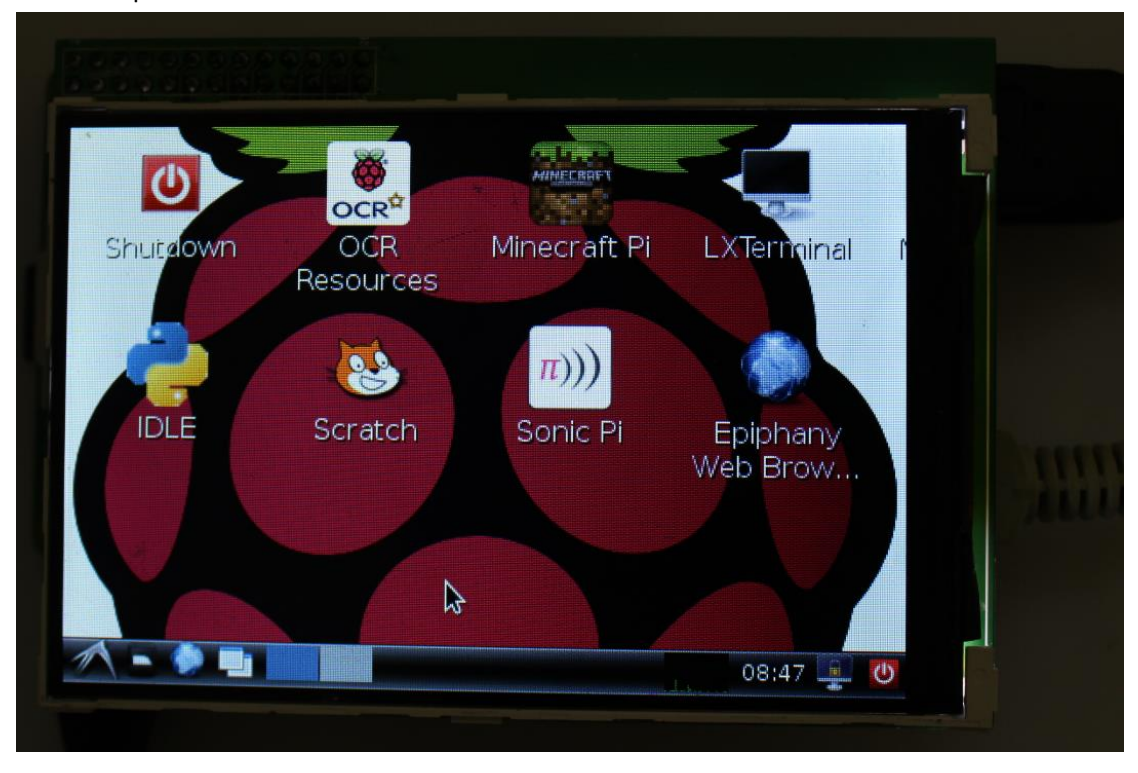